## **QGIS Application - Bug report #14371 QGIS Locks All Files Within a Folder**

*2016-02-24 07:49 AM - Mark Schulz*

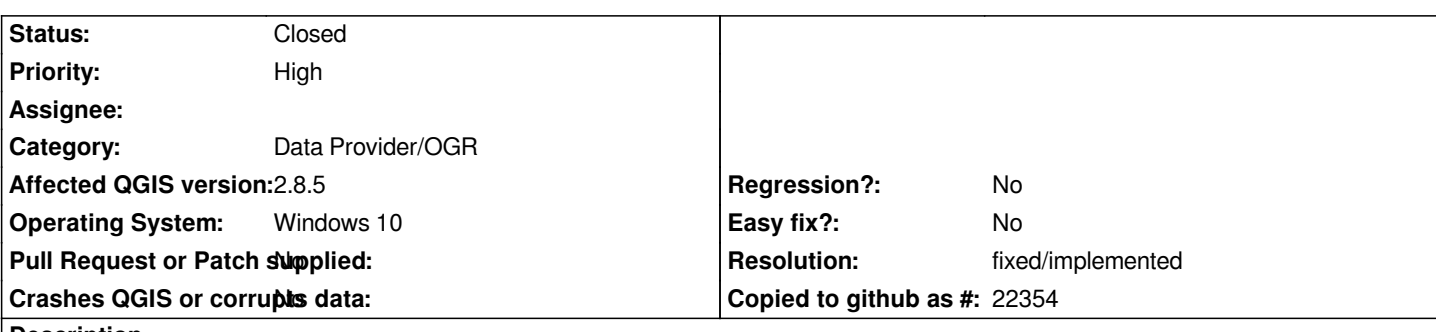

#### **Description**

*QGIS appears to lock all the files within a folder even though it is accessing only a subset of the files.*

*I created a new text file within a folder where QGIS is accessing a raster. Once the text file is created, I can no longer edit it. This is true of other GIS files that QGIS is not accessing.*

*Version is 2.8.6 but I cannot select that below*

### **History**

### **#1 - 2016-06-14 10:08 PM - Jürgen Fischer**

*- Category set to Data Provider/OGR*

### **#2 - 2016-10-07 05:48 AM - Even Rouault**

*- Status changed from Open to Feedback*

*I tried with a .txt file and a GeoTIFF file and didn't hit that issue with QGIS 2.16.3 on Win7. Could you try to create a new directory and check what is the minimum content to reproduce the issue ? (and provide the data and steps you applied)*

### **#3 - 2016-10-08 01:09 PM - Mark Schulz**

*I now have 2.14.6 installed and the issue no longer exists so it must have been fixed somewhere along the line.*

*Thanks*

# **#4 - 2017-01-02 06:46 AM - Giovanni Manghi**

*- Resolution set to fixed/implemented*

*- Status changed from Feedback to Closed*